# *La* **L E T T R E**

# Numéro 34 – mars 2008

### INDEX — SOMMAIRE

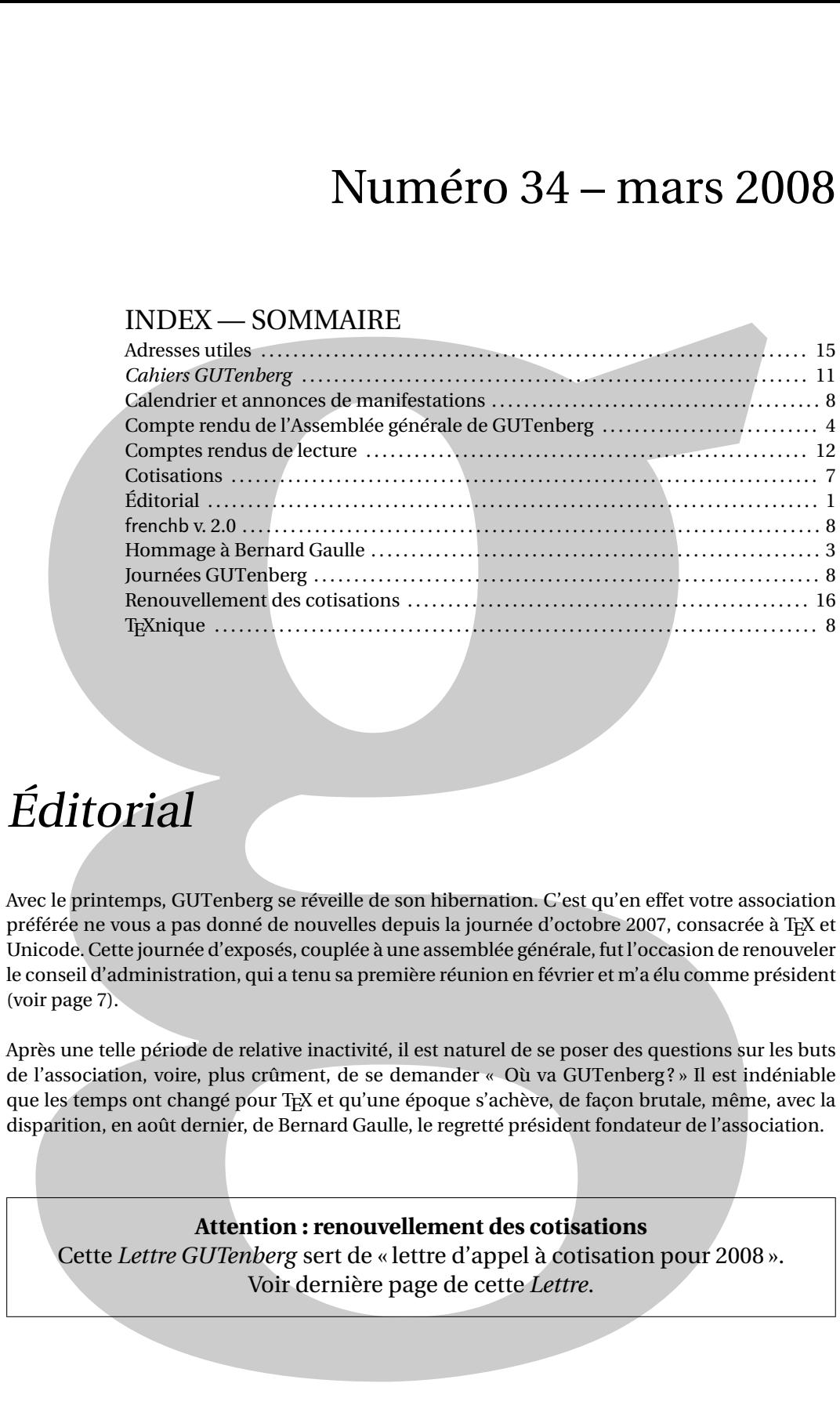

# Éditorial

Avec le printemps, GUTenberg se réveille de son hibernation. C'est qu'en effet votre association préférée ne vous a pas donné de nouvelles depuis la journée d'octobre 2007, consacrée à TEX et Unicode. Cette journée d'exposés, couplée à une assemblée générale, fut l'occasion de renouveler le conseil d'administration, qui a tenu sa première réunion en février et m'a élu comme président (voir page 7).

Après une telle période de relative inactivité, il est naturel de se poser des questions sur les buts de l'association, voire, plus crûment, de se demander « Où va GUTenberg ? » Il est indéniable que les temps ont changé pour T<sub>E</sub>X et qu'une époque s'achève, de façon brutale, même, avec la disparition, en août dernier, de Bernard Gaulle, le regretté président fondateur de l'association.

**Attention : renouvellement des cotisations** Cette *Lettre GUTenberg* sert de « lettre d'appel à cotisation pour 2008 ». Voir dernière page de cette *Lettre*.

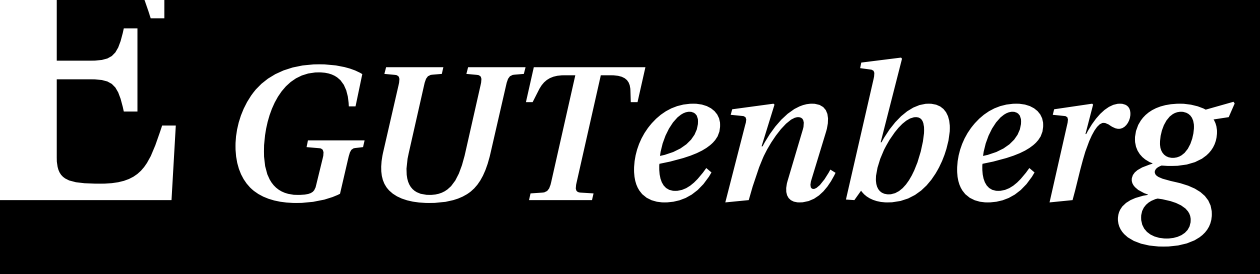

C'est qu'aujourd'hui, il est plus qu'évident que GUTenberg ne peut plus prétendre être le principal relais de diffusion de TEX auprès des utilisateurs francophones, à l'heure où tout peut se télécharger sur la Toile en deux clics ! Le constat est d'ailleurs général : les autres groupes d'utilisateurs de TFX voient, tout comme GUTenberg, leur nombre d'adhérents diminuer et déplorent en particulier le manque de renouvellement. Les conférences annuelles, voire semestrielles, des « utilisateurs » de TEX se transforment en colloques de spécialistes en typographie, en document numérique et en programmation de TEX, et il semble ne plus y avoir de place pour des formations générales à EIFX, ou des introductions à certaines extensions très utilisées comme beamer, hyperref ou tikz. Et une antienne ponctue maintenant les assemblées générales : l'association GUTenberg, créée pour la diffusion de TEX et sa francisation, aurait-elle perdu sa raison d'être ? Je ne suis pas le seul à penser que non. Le « monde de T<sub>E</sub>X » fourmille encore de projets, comme ont pu le découvrir ceux de nos adhérents qui ont assisté à la journée d'octobre 2007 (voir page 8) :

X<sub>T</sub>T<sub>E</sub>X et LuaT<sub>E</sub>X sont deux X<sub>T</sub>T<sub>E</sub>X, LuaT<sub>E</sub>X, T<sub>E</sub>X Gyre sont autant de nouveaux-nés de la famille T<sub>E</sub>X promis à un grand avenir, mais que la marge de cet éditorial ne permet pas, hélas ! de décrire plus avant.

Ces projets en cours d'élaboration coûtent bien évidemment, en temps humain comme en matériel, et les groupes d'utilisateurs de TEX ont un rôle à jouer dans ce processus ; dans le cas de T<sub>E</sub>X Gyre, par exemple, ce sont eux qui financent l'intégralité du projet; et le *T<sub>E</sub>X Users Group* apporte une part non négligeable au financement de LuaT<sub>E</sub>X. Le conseil d'administration de GUTenberg, lors de sa réunion de février, a décidé d'associer GUTenberg au développement de T<sub>EX</sub> Gyre, en en finançant une partie, et de demander à l'un des responsables du projet de faire une conférence lors de la journée d'octobre prochain (voir page 8).

Vingt ans après sa création, l'association GUTenberg peut encore servir de moteur au développement et à la diffusion de TEX, à côté de tous les moyens qui existent maintenant. Elle le fera, comme toujours, avec un intérêt particulier pour la typographie et les besoins des utilisateurs francophones. Vous trouverez d'ailleurs dans cette même lettre un court article que Daniel Flipo, l'auteur de frenchb, la version francisée de babel, a bien voulu écrire pour rappeler les possibilités de frenchb et en présenter la dernière version en date, 2,0. Celle-ci devrait être disponible dans la prochaine édition de la distribution TEX Live, à paraître cet été et qui pourrait donc être distribuée avec la *Lettre GUTenberg* 35.

Après ces quelques réflexions sur l'avenir de l'association et ses grands projets, on ne m'en voudra pas d'aborder des problèmes plus terre-à-terre avec quelques informations d'ordre administratif : à compter de cette année, l'adhésion à GUTenberg sera due au 1<sup>er</sup> janvier, et non à la date anniversaire de l'adhésion. Il n'y aura plus de rappel de cotisation (voir cependant page 16). Par ailleurs, nous aimerions compléter nos données sur les adhérents et il nous manque beaucoup d'adresses e-mail : ceux qui ne l'ont pas encore fait voudront bien l'adresser à secretariat@gutenberg.eu.org.

Ces considérations pratiques ayant été faites, il ne me reste plus qu'à vous souhaiter, ô chers adhérents, une bonne lecture de cette missive, et à souhaiter de vous voir nombreux le 6 octobre !

> Arthur Reutenauer Nouveau président de l'association GUTenberg

**Prochaine journée GUTenberg : Paris, lundi 6 octobre 2008** Retenez dès à présent cette date ; détails à venir : http://www.gutenberg.eu.org/manifestations/207-journee2008.html

nouveaux « dialectes » de T<sub>E</sub>X, et T<sub>E</sub>X Gyre est un ensemble de familles de polices étendant celles de Ghostscript.

#### **Hommage à Bernard Gaulle**

*Cet hommage a été prononcé par Maurice Laugier lors de la Journée GUTenberg du 8 octobre 2007.* Le président-fondateur de l'association GUTenberg, Bernard Gaulle, nous a quittés le 2 août dernier. Je voudrais, à l'occasion de cette Assemblée Générale, lui rendre hommage : comme aucun membre du Conseil d'Administration n'a pu représenter l'association à son enterrement, nous avions alors envoyé un télégramme.

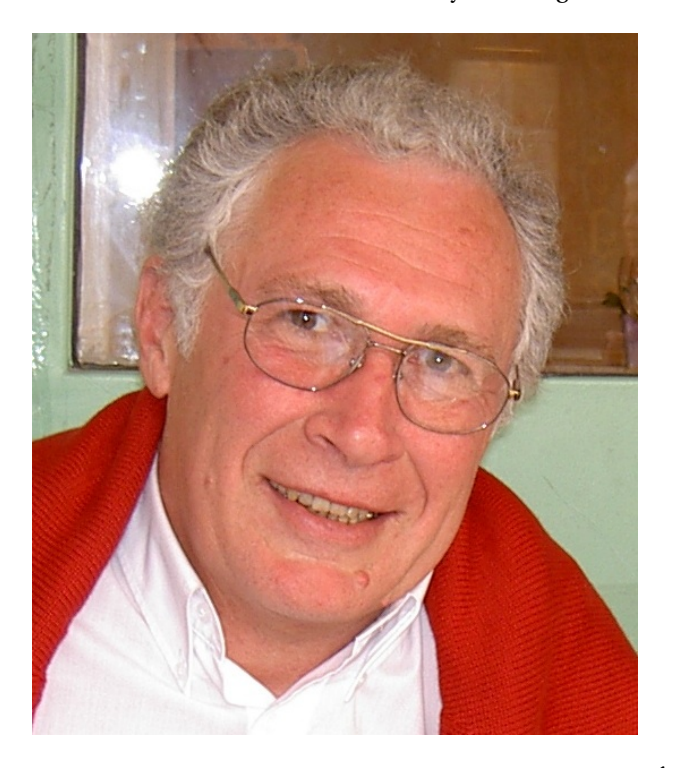

Bernard Gaulle était assez discret, sinon secret, sur lui même : il nous a été difficile de reconstituer sa carrière ! Il a commencé son activité d'informaticien à l'Institut Blaise Pascal du CNRS qui regroupait à la fin des années 1960 des activités d'informatique scientifique mais aussi de gestion. Il intégra ensuite le CIRCÉ, centre national d'informatique scientifique du CNRS à Orsay, dès sa création en 1969 comme ingénieur système spécialiste des systèmes d'exploitation MFT, ASP et MVS-JES3 sur mainframe IBM. Il fut ensuite promu responsable du Groupe Support aux Utilisateurs qu'il dirigea jusqu'en 1993. C'est dans cette fonction que, responsable entre autres des publications (documentation utilisateur, manuels de cours, newsletter. . .) son intérêt se porta sur les outils de PAO naissants. En 1983- 84, « un chercheur a débarqué dans mon bureau avec une bande magnétique en provenance de Stanford sous le bras » raconte-t-il dans le numéro zéro de la *Lettre GUTenberg*, daté de février 1993, numéro où on trouvera aussi l'histoire du début de l'association GUTenberg. C'est ainsi qu'il découvrit TFX, en fut conquis et passa sa vie à le promouvoir non seulement pour les scientifiques, ce qui était assez facile, mais aussi pour le « grand public ».

Vers 1984, il a mis en place au CIRCÉ le système SAPRISTI (Système Assisté de PRoduction Intégrant Simplement Textes et Images) qu'il a conçu autour de TFX, développé et fait utiliser par ses secrétaires dès 1984. Ce qui à l'époque était très novateur et... osé  $^1$  !

C'est en juin 1984 qu'il rencontre Jacques André et tous deux lancent l'idée d'un T<sub>F</sub>X Users Group francophone. Il faudra quatre ans pour que l'association voie légalement le jour, mais Bernard Gaulle organise déjà quelques manifestations et représente la francophonie au premier EuroT<sub>EX</sub> à Come en Italie. L'association GUTenberg est créée le 23 septembre 1988 et Bernard Gaulle en est élu président.

Il s'occupe alors activement de son association à la présidence de laquelle il est réélu. À ce titre il a siégé à la direction du TUG (le groupe international des utilisateurs de TFX) en tant que Vice-*President for GUTenberg* puis *Special director for Gutenberg.* Il a régulièrement publié dans les *Cahiers GUTenberg* des éditoriaux ou des billets sur sa conception de T<sub>E</sub>X, ou celle de l'association. Pour se consacrer d'avantage à son propre travail et à ses développements autour de T<sub>E</sub>X, Bernard Gaulle donne sa démission du CA GUTenberg fin 1992 (et passe la main à Alain Cousquer).

<sup>1.</sup> Bernard Gaulle a raconté cette partie de sa vie et ses problèmes associés dans deux articles des *Cahiers GUTenberg* : l'un dans le numéro 0 en 1988, l'autre dans les numéros 15 et 17 en 1993).

1993 est aussi un tournant dans sa carrière : le CIRCÉ est remplacé par l'IDRIS. Bernard est chargé de mission auprès du directeur de l'IDRIS pour l'Informatique Distribuée au service de la recherche scientifique.

Depuis 1993 Bernard Gaulle s'est surtout préoccupé de maintenir et diffuser son package *french* dont il tient au courant le monde francophone de TEX par de nombreux articles dans les *Cahiers* puis la *Lettre GUTenberg*.

En parallèle, il s'intéresse aussi aux problèmes de droit français à propos des logiciels sur Internet (il en fait un exposé dans le *Cahier GUTenberg* 25) au point de créer l'association Litiel dont il est resté président jusqu'à son décès et pour laquelle il s'est dévoué jusqu'à l'extrême fin de sa vie, alors qu'il avait déjà quitté l'IDRIS en mai 2005 pour des raisons de santé : un cancer contre lequel il s'est fortement battu.

Bernard a beaucoup fait pour GUTenberg, et T<sub>E</sub>X en général. Outre ses deux principales œuvres (GUTenberg et *french*), il laisse le souvenir d'un président d'une part très gentil, aimable et dévoué et, d'autre part, très actif et efficace, décidé dans ses développements, pugnace même.

Nous tenons à témoigner nos condoléances et notre sympathie à son épouse Catherine, qui a participé à la préparation de réunions GUTenberg et EuroT<sub>F</sub>X, et à leurs filles.

> Maurice Laugier Président de l'association GUTenberg

#### COMPTE RENDU DE L'ASSEMBLÉE GÉNÉRALE 2007

L'Assemblée Générale de l'association s'est tenue à Paris lors de la *Journée GUTenberg 2007* (Institut Poincaré, 11 rue Pierre et Marie Curie, 7505 Paris) le 8 octobre 2007 à Paris.

#### **RAPPORT MORAL 2006**

#### **Activités congrès et expositions**

#### **En 2006**

- **Journée GUTenberg 2006** à Paris le 9 octobre 2006 : 50 participants ; budget équilibré.
- **EuroTeX 2006** à Debrecen (Hongrie) du 5 au 8 juillet 2006 ; GUTenberg a octroyé une subvention de 500 €.
- **TUG 2006** à Marrakech (Maroc) du 7 au 11 novembre 2006 : GUTenberg a octroyé une subvention de 500 €.

#### **Projets 2007-2008**

- **Journée GUTenberg** à Paris le 8 octobre 2007
- **EuroTEX 2007** Bachotek, Pologne, 28 avril-2 mai 2007
- **TUG 2007** San Diego, USA, 16-20 juillet 2007
- **TUG 2008** Cork, Irlande, 21-24 juillet 2008

#### **Quelques chiffres (au 31/12/2006) :**

- –536 adhérents (316 individuels, 23 étudiants, 197 d'organismes à but non lucratif et 10 organismes à but lucratif ).
- –300 abonnements aux *Cahiers GUTenberg*,
- –pertes : 2 870 €. Les mesures prises en octobre 2006 auront une répercussion seulement sur le bilan 2007. Les réserves de l'Association nous permettent de continuer à fonctionner.

#### **Publications**

- 2 *Lettres GUTenberg*,
- *Cahier GUTenberg* 46-47 : « Les fontes (Brest 2003) ».

#### **Serveur GUTenberg**

–Afin que le site soit mis à jour plus régulièrement, Gilles Perez Lambert a formé deux personnes.

- –La mise en place de la *Lettre GUTenberg* électronique est en cours. Actuellement nous n'avons pas les adresses électroniques de tous les adhérents, nous demandons régulièrement aux adhérents de nous les fournir.
- –L'adhésion à l'association via Internet est en cours.

#### **Formation, distributions**

- Formation d'une vingtaine de personnes à Lyon en décembre 2006. Marie Louise Chaix répond aux demandes de formation.
- DVD TEXLive 2007 distribué avec la *Lettre GUTenberg* 33 en avril 2007.

#### **Autres activités et projets**

– Subvention à des projets européens : LuaTEX, polices TEX Gyre, bibliothèque METAPOST.

Maurice Laugier Président de GUTenberg

#### **COMPTE RENDU FINANCIER 2006**

Les adhésions individuelles sont de 316 personnes (toujours en baisse), 23 étudiants, 57 organismes à but non lucratif, soit 97 membres, et 2 organismes à but lucratif, soit 10 membres. Le poste étudiant a considérablement diminué. Les abonnements aux *Cahiers* sont de 300. Nous avons édité et envoyé deux *Lettres* et un *Cahier GUTenberg* double, ce cahier concernait la conférence de Brest. Notre participation aux conférences de Marrakech et de Budapest a été de 500 € chacune.

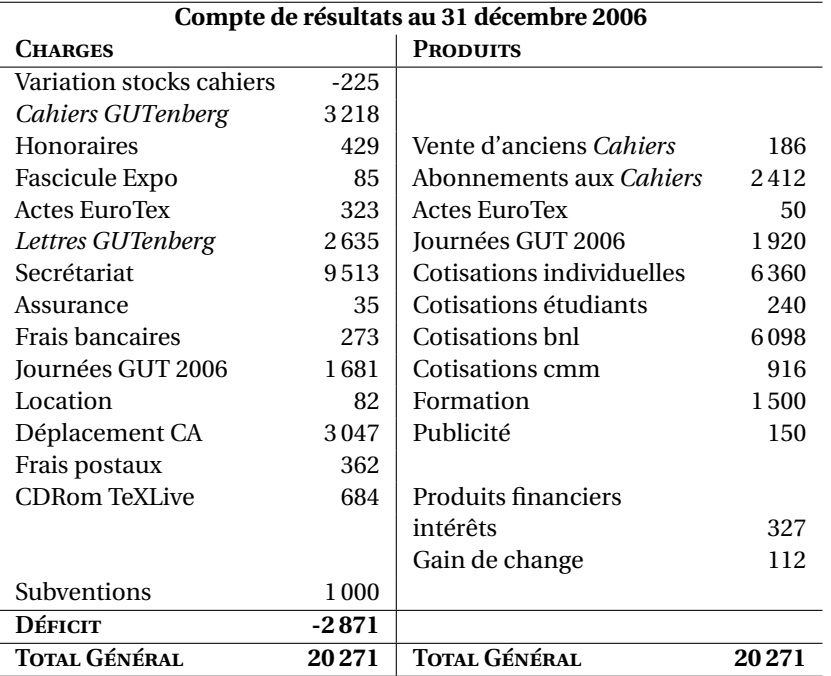

Cette année notre déficit est moins catastrophique que l'an passé (–8 749 €) malgré la baisse des cotisations.

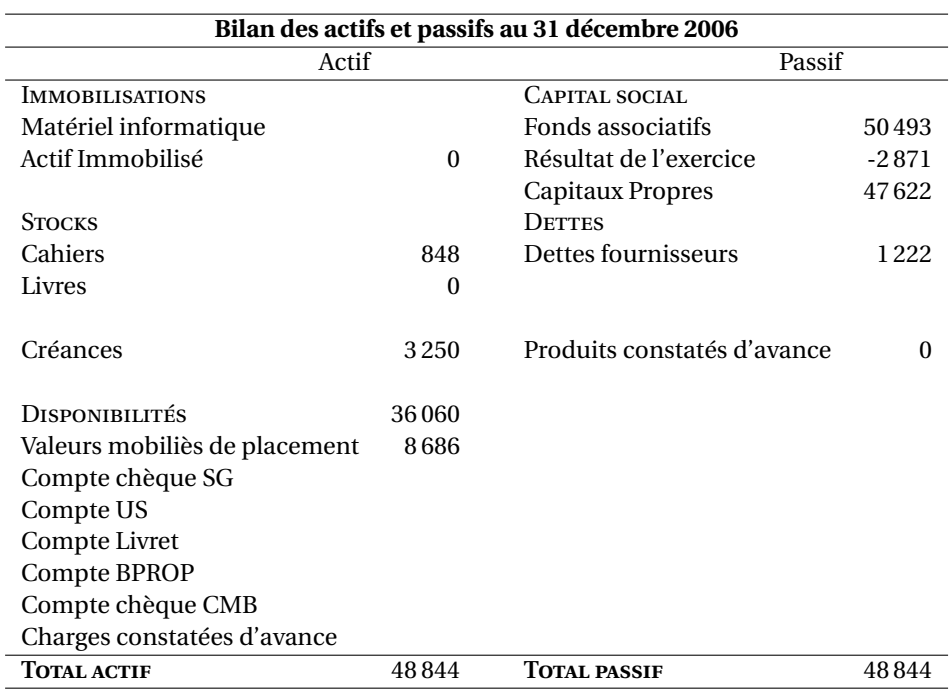

Certains adhérents n'ont payé leur cotisation 2006 qu'en 2007, c'est ce que représente le poste *Créances*. Les *Dettes* représentent les factures 2006, payées en 2007.

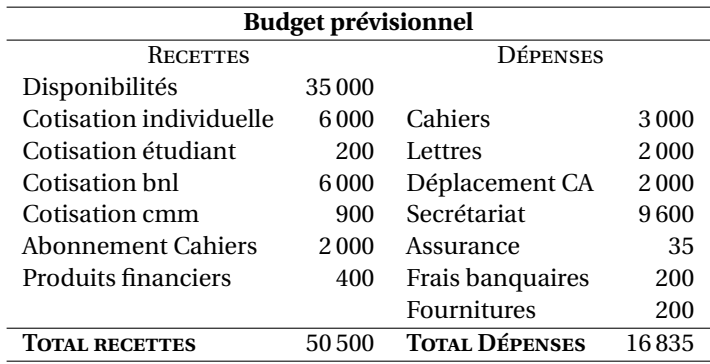

Grâce à nos disponibilités, le budget prévisionnel ne provoque pas d'inquiétude pour le moment. La baisse constante des adhérents s'avère pourtant un problème récurent auquel il est difficile de trouver une solution.

> Michèle Jouhet Trésorière de l'association GUTenberg

#### **ÉLECTIONS**

Statutairement, la moitié des membres quitte le Conseil d'administration de l'association. Il est donc procédé à leur renouvellement par vote à bulletin secret. Sept personnes sont candidates. Pour 50 membres présents et 10 procurations, le dépouillement donne les résultats suivants par ordre alphabétique : J. Beigbeder : 38 voix (élu) ; M.L. Chaix : 29 voix (élue), J.C. Charpentier :

40 voix (élu) ; J.M. Hufflen : 16 voix ; G. Perez-Lambert : 40 voix (élu) ; A. Reutenauer : 37 voix (élu) ; O. Thauvin : 34 voix (élu).

Lors du Conseil d'administration du 12 février 2008, Arthur Reutenauer a été élu président de l'association GUTenberg. Le bureau est désormais constitué comme suit :

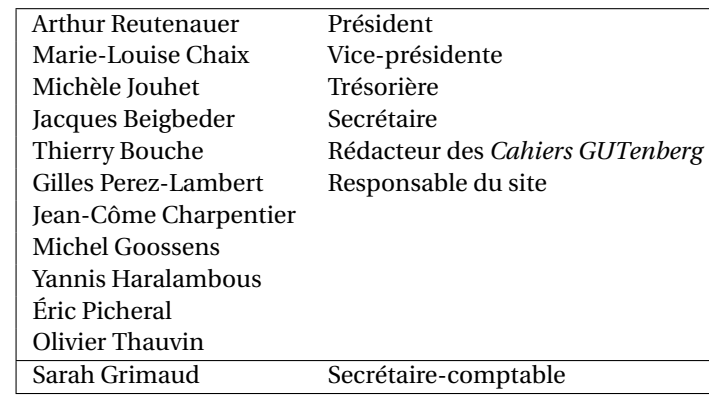

Jacques BEIGBEDER Secrétaire de l'association GUTenberg

#### ACTIV ITÉS DE L'ASSOCIATION GUTENBERG

#### **Renouvellement des cotisations**

Le Conseil d'Administration, réuni le 12 février 2008, a maintenu le tarif des cotisations 2008 aux mêmes tarifs qu'en 2007 (voir page 14). Mais il a pris la décision de regrouper au début de l'année la relance des cotisations et des abonnements aux *Cahiers GUTenberg*. En effet, actuellement ceci se passait en date anniversaire pour chaque membre ou abonné et avait pour conséquence de rendre le bilan annuel confus et la gestion complexe. Ceci ne change pratiquement rien pour nous, membres et abonnés, sauf que cette année nous devrons payer notre cotisation un peu plus tôt. En cas de problème, il est d'ailleurs possible de contacter le secrétariat.

Toutefois, il faut que les membres prennent conscience que c'est à eux de prendre l'initiative de payer leur cotisation (à l'aide du formulaire en page 16) sans attendre un rappel du secrétariat qui ne sera pas fait !

#### Paiement annuel des cotisations

À dater de 2008, le paiement des cotisation à l'association GUTenberg et des abonnements aux *Cahiers GUTenberg* se fera sur une base annuelle (par année civile) et non plus aux dates anniversaires. Cette *Lettre* sert de « lettre de relance ». Voir page 16. Merci

#### **TEXLive 2008**

Si celui-ci est prêt à temps, il sera joint à la *Lettre GUTenberg* 35, envoyée aux seuls membres à jour de leur cotisation.

#### **Journées GUTenberg**

**Journée 2007 (Unicode & LATEX)** Les « transparents » de certaines conférences sont sur le site de GUTenberg, à http://www.gutenberg.eu.org/manifestations/article203.html

**Journée 2008** Notez dès à présent cette date

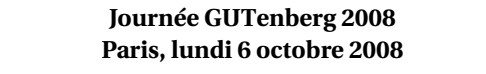

Le programme est en cours de préparation; on espère notamment disposer de conférence(s) autour de TEX Gyre. Programme et modalités d'inscription seront disponibles dès que possible sur le site GUTenberg, à l'url http://www.gutenberg.eu.org/manifestations/ 207-journee2008.html

#### CALENDRIER ET ANNONCES DE MANIFESTATIONS

**5-7 Mars 2008** *DANTE 2008*, Friedrich-Schiller-Universität Jena, Allemagne http://www.dante.de/dante2008/

**21-24 Juillet 2008** *TUG 2008*, Cork, Irlande http://tug.org/tug2008

**20-25 Août 2008** *2nd International ConTeXt User Meeting*, Bohinj, Slovénie http://meeting.contextgarden.net/2008/

**6 octobre 20098** *Journée GUTenberg*, Paris

http://www.gutenberg.eu.org/manifestations/207-journee2008.html

DANTE maintient ce calendrier à jour à l'adresse http://texcalendar.dante.de/.

#### UN PEU DE TEXNIQUE

#### **Composer en français avec frenchb (2.0)**

Cette courte présentation reprend la section « Francisation d'un document par babel » de l'édition française du *ET<sub>F</sub>X Companion 2* (section 9.3.6, pages 579-581), en la mettant à jour à l'occasion de frenchb v. 2.0.

Cette nouvelle version de frenchb (2.0e) est disponible ici : http://daniel.flipo. free.fr/frenchb. Elle est accompagnée d'une documentation complète en français. Elle devrait très prochainement remplacer sur CTAN la version qui date d'avril 2005, ce qui lui permettra ensuite d'être intégrée aux distributions TEXLive, MikTEX, MacTEX, etc.

L'option recommandée pour obtenir le support babel pour le français est frenchb $^2$ . Pour travailler en français, le seul recours à babel frenchb est insuffisant. Il faut également utiliser des fontes contenant les caractères français *À, É, Î, Ô, Ù, Ç, Œ,* etc., et ayant un codage approprié. Le source minimal d'un document LATEX en français est donc par exemple le suivant :

```
\documentclass[12pt]{article}
\usepackage[latin1]{inputenc}% latin1, utf8, applemac, ...
\usepackage[T1]{fontenc}
\usepackage{lmodern}% ou fourier, mathptmx, mathpazo, ...
\usepackage[frenchb]{babel}
\begin{document}
...
```

```
\end{document}
```
<sup>2.</sup> Cette option est un « dialecte » de french dont le nom a pour seule raison d'être d'éviter la confusion avec l'ancienne extension french (devenue frenchle et frenchPro) développée par Bernard Gaulle.

La commande \selectlanguage{french} (ou le \begin{document} si frenchb est la dernière option de \usepackage[...]{babel}) produit les effets suivants :

**Vocabulaire** Le vocabulaire spécifique au français est utilisé (voir table 1) ; La macro \today donne la date en français

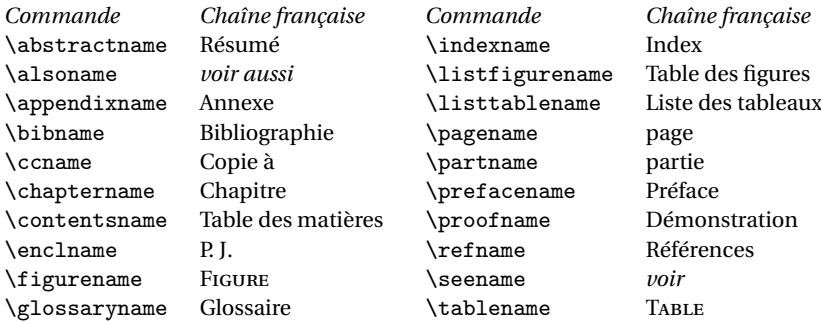

Table 1 – Vocabulaire babel spécifique pour la langue française

- **Césure** Les motifs français de césure sont activés.
	- Les noms propres marqués par \bsc (*Boxed Small Caps*) ne sont pas coupés en fin de ligne (et mis en petites capitales).
- **Espaces autour de caractères** Les caractères de ponctuation doubles (; : ! ?) sont automatiquement composés avec les bons espacements.

La commande \ldots est modifiée pour supprimer l'espace qui suit.

- **Maquette** La présentation de certaines structures sont adaptées au français. Toutefois, chacune de ces modifications peut être supprimée grâce aux options de la nouvelle commande de configuration \frenchbsetup (voir ci-dessous, rubrique « Personnalisation »).
	- Le premier paragraphe de chaque section est mis en retrait, contrairement à la typographie anglaise qui ne renfonce pas le paragraphe suivant un titre.
	- Pour l'environnement itemize, on remplace « » par « » ou par un autre marqueur choisi par l'utilisateur (voir commande \frenchbsetup).
	- Dans ce même environnement, on supprime l'interlignage supplémentaire entre les éléments de la liste.
	- Les espacements verticaux de toutes les listes sont réduits.
	- Les légendes des figures et tableaux utilisent un tiret à la française et non un « : ».
	- Les notes de bas de page sont présentées « à la française » comme ceci $^3$  au lieu de ceci $^4$ . Noter également l'espace fine ajoutée avant les appels de note.

La commande \StandardFootnotes permet de revenir au défaut, par exemple dans les environnements minipage.

#### **Commandes spécifiques**

– Les guillemets peuvent être saisis grâce aux commandes  $\log e t \ f g$ . Il est également possible, grâce à la commande \frenchbsetup, de rendre actifs les vrais caractères guillemets (s'ils sont disponibles au clavier) afin de pouvoir coder indifféremment «guillemets» ou « guillemets » – avec ou sans espaces (sécables) à l'intérieur – pour obtenir « guillemets » avec les espaces insécables adéquats.

<sup>3.</sup> Une note de bas de page « à la française ».

 $4$ Une note de bas de page standard (classe article).

- Une commande \up facilite la saisie des exposants en mode texte : M\up{me} imprime «Mme»,  $1\uplus\{er\}$  donne «  $1er_y$ ; on dispose aussi de \ier, \iere, \iers, \ieres, \ieme, \iemes pour er, re, ers, res, e, es. Ces commandes n'avalent pas l'espace qui les suit si on a mis \usepackage{xspace} en préambule.
- Les commandes \primo, \secundo, \tertio et \quarto donnent  $1^{\circ}$ ,  $2^{\circ}$ ,  $3^{\circ}$  et  $4^{\circ}$ .
- Les abréviations de « numéro »,  $N^{\circ}$  1 et n<sup>o</sup> 2, sont obtenues en tapant \No 1 et \no 2.
- Le caractère  $\degree$  (à ne pas confondre avec le « o supérieur » de N $\degree$  ni avec  $\degree$ , « indicateur ordinal masculin » de latin-1) est saisi \degres : on code « 20∼\degres C » (20 °C) ou « un vin à 12\degres » (un vin à 12°).
- **Nombres** La commande \nombre qui formate automatiquement les nombres entiers ou décimaux (les tranches de trois chiffres étant séparées par des espaces en français) fait désormais appel à l'extension numprint qu'il faut charger explicitement.

La commande \DecimalMathComma supprime l'espace après la virgule en mode mathématique (on peut ainsi saisir un nombre décimal \$1,23\$ au lieu de \$1{,}23\$) tandis que \StandardMathComma permet de revenir au comportement par défaut adapté à la saisie de suites \$1,2,3\$.

- **Personnalisation** Les multiples commandes permettant, dans les versions antérieures de frenchb, d'activer ou de désactiver les options de présentation (espacements, listes, notes de bas de page, etc.) ont été regroupées en une seule commande \frenchbsetup{}. \frenchbsetup{ShowOptions} affiche dans le fichier .log les options disponibles. Leurs noms sont suffisamment explicites pourqu'on puisse deviner leur effet. La liste complète des options disponibles et leur effet est décrite dans la documentation. En voici quelques exemples :
	- \frenchbsetup{StandardLayout,IndentFirst} indique à frenchb de ne pas toucher à la maquette (StandardLayout) mais de mettre en retrait le premier paragraphe de chaque section (IndentFirst), l'ordre de ces options n'est pas indifférent.
	- \frenchbsetup{StandardLists} indique à frenchb de ne pas modifier la présentation des listes. Cette option devrait être utilisée chaque fois qu'on fait appel à une extension (enumitem, paralist, etc.) qui modifie la présentation des listes, ceci afin d'éviter des conflits éventuels.
	- \frenchbsetup{ItemLabels=\textemdash} remplace le tiret standard « » par le tiret long « — » comme marqueur des listes itemize.
	- \frenchbsetup{ThinSpaceInFrenchNumbers} modifie la présentation des nombres faite par la commande \nombre : les espaces mots insécables qui séparent les tranches de trois chiffres sont remplacées par des espaces fines.
	- \frenchbsetup{og= « , fg= »} rend actif les caractères « et » afin qu'ils se comportent comme les commandes \og et \fg (ajout automatique des espaces insécables adéquats).

Cette courte présentation est loin d'être complète, la lecture du document http://daniel. flipo.free.fr/frenchb/frenchb2-doc.pdf est vivement recommandée, notamment aux utilisateurs des versions précédentes. Ils y trouveront en particulier la liste des changements et des incompatibilités entre la version 2.0 et les versions 1.x. Daniel Flipo

#### *CAHIERS GUTENBERG*

Les *Cahiers GUTenberg* sont envoyés aux abonnés et mis en accès publique sur le site de GUTenberg avec un délais de deux numéros.

#### **N 46-47 — Avril 2006.** *Les fontes (Brest 2003)*

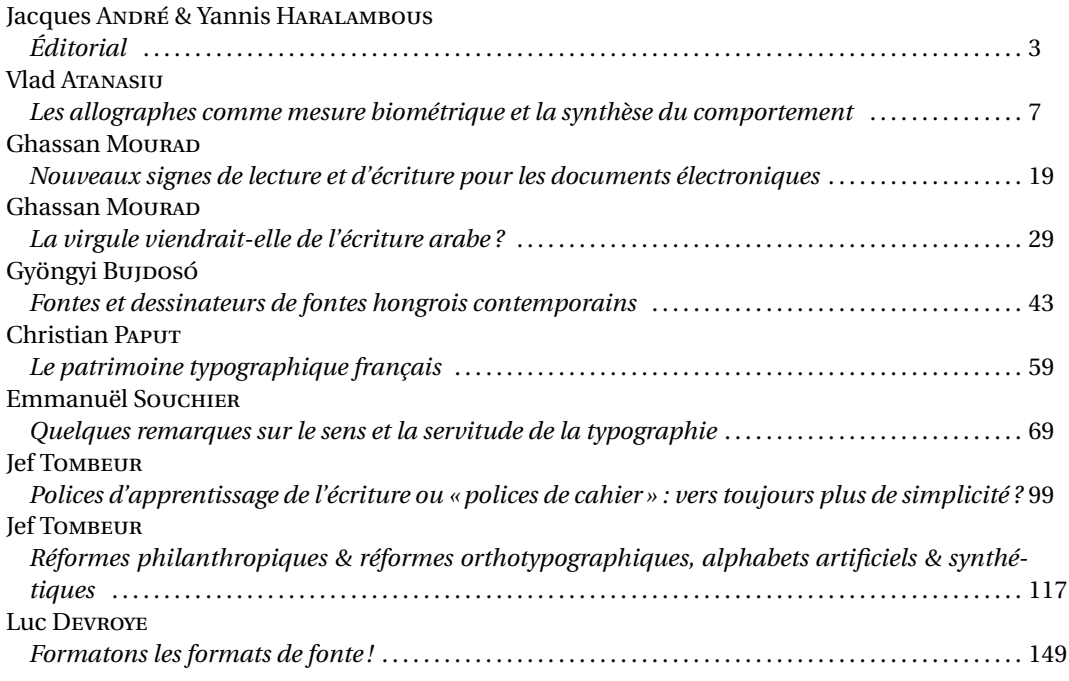

#### **N 48 — Avril 2007.** *Des graphiques rigoureux avec LATEX*

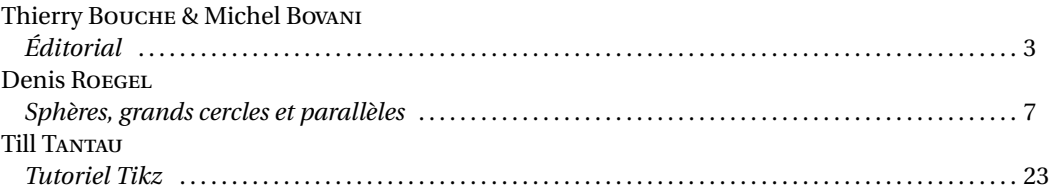

#### *N*O*49 — Octobre 2007. Problématiques éditoriales*

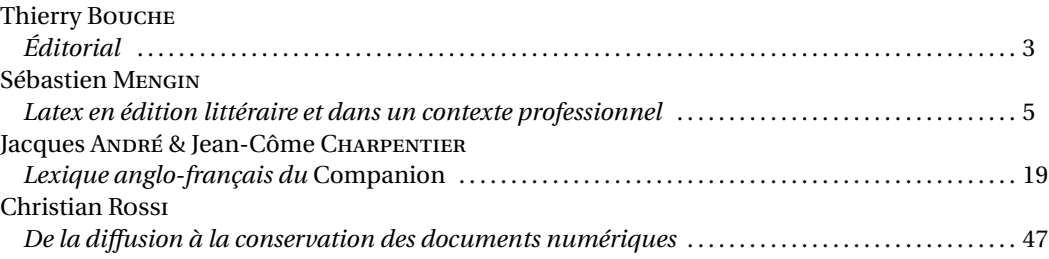

#### **Comptes rendus de lecture**

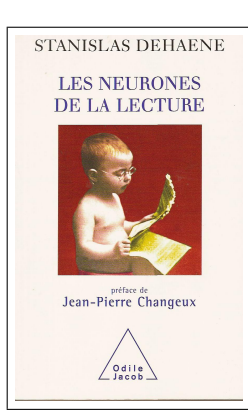

**Stanislas Dehaene,** *Les neurones de la lecture***, Odile Jacob, Paris 2007, ISBN : 972-7381-1974-2, 478 pages, 29 €.**

Depuis un siècle, on a vu beaucoup de choses écrites sur la lisibilité en typographie. Ces études étaient en général faites avec les moyens scientifiques de l'époque (voire étaient purement basées sur des on-dits, sur du subjectif). Mais il faut bien dire qu'on n'a que rarement été convaincu par les résultats : on a trop vu, par exemple, d'études très sérieuses prouvant que les lettres sans-sérifs étaient plus lisibles que celles avec ; et d'autres études, non moins sérieuses, prouvant que les lettres avec sérifs étaient plus lisibles que celles sans. *Idem* pour l'italique comparé au romain, les capitales comparées aux bas de casse, etc. C'est que ces études ne tiennent en général pas compte de la « connaissance » du lecteur, de ses propres habitudes de lecture, etc. puisque les mesures sont en général basées sur la compréhension du texte. Et il faut aussi se méfier de la culture typographique souvent minimale des expérimentateurs, ou au contraire de la certitude des typographes de détenir la vérité au nom de la tradition.

Dans ce livre consacré aux résultats des recherches obtenus depuis 1980 sur le cerveau et plus précisément sur les processus, normaux ou pathologiques, de la lecture, Stanislas Dehaene, un des experts mondiaux en la matière, fait œuvre de vulgarisateur de haut niveau et on peut espérer que d'autres ouvrages de vulgarisation imiteront son style à la fois scientifique et pédagogique. Disons le de suite, ce livre se lit très facilement, de nombreux schémas viennent compléter le texte et il est possible d'entrer plus en profondeur dans le sujet grâce à un riche système (une trentaine de pages) de notes et références bibliographiques qui ne gênent en rien la lecture continue. Trois parties principales : la première moitié du livre décrit le fonctionnement de la lecture et nous allons nous y appesantir un peu. La seconde partie traite ensuite principalement des problèmes d'apprentissage de la lecture (disons simplement qu'on y apprend que la lecture globale est incompatible avec l'architecture de notre cerveau) et de ceux de dyslexie et de symétrie qui sortent un peu du domaine de cette *Lettre*.

Le processus de lecture commence à être connu, grâce aux techniques d'IRM et notamment aux progrès faits dans ce domaine qui permettent de localiser au 1/1000 de seconde quelle partie du cerveau est en train de travailler. Ceci permet non seulement de construire une carte du cerveau mais d'y déceler (notamment grâce aux études de cas pathologiques ou d'expériences de lectures) l'ordre et la nature de ces différentes phases de la lecture. On a l'impression de lire en continu mais l'immédiateté de la lecture n'est qu'une illusion, suscitée par l'extrême automatisation de ses étapes (ce qui contredit l'idée souvent avancée d'une reconnaissance globale des mots en fonction de leur enveloppe). En revanche, ces divers modules de reconnaissance travaillent en parallèle (en informatique on dirait plutôt de façon associative) et utilisent des « dictionnaires » (de lettres, de graphèmes, de mots, etc.) que l'homme se construit au cours de sa vie – aspect que l'auteur de ce livre élude un peu trop à mon goût. En gros, on a :

- **Une phase de captage** où l'œil se fixe sur une partie du texte (un peu avant le milieu d'un mot, quel que soit le sens de lecture) de façon que la fovea reçoive environ 4 lettres (si le corps est plus gros, il y aura moins de lettres dans la fovea, la facilité de lecture n'étant toutefois pas modifiée contrairement à ce que l'on croit). Ces lettres sont envoyées à décrypter et pendant ce temps l'œil fait une saccade <sup>5</sup> pour aller au mot suivant ou changer de ligne. La méthode de prédiction de l'endroit suivant où l'œil va se fixer n'est pas encore bien connue (comment détecte-t-il les débuts ou milieux de mot ?)
- **Extraction des caractéristiques spatiales, reconnaissance des lettres, reconnaissance des graphèmes** Les caractéristiques géométriques des signes (lignes verticales, obliques, courbes, etc.) sont perçues et des connexions sont émises en parallèle de façon soit excitatrice (une oblique excite la reconnaissance d'un A ou d'un N) soit inhibitrice (cette même oblique inhibe la reconnaissance d'un O ou d'un I). Lors de la lecture de BAIN, la détection d'obliques et de verticales excitera la reconnaissance notamment de A, I, N et V qui à leurs tours exciteront notamment les graphèmes BAIN, TANK, BAIL

<sup>5.</sup> En fait tout ceci est déjà connu depuis les études sur les mouvements oculaires. Ceux d'entre nous qui avons assisté à des conférences de Kevin O'Regan s'en souviennent. Voir http://nivea.psycho.univ-paris5.fr/

et VIDE. Ces trois derniers seront éliminés par les inhibitions de ces mêmes formes. Ce mécanisme « associatif » est en fait lié au rôle des neurones de la lecture et aux techniques de reconnaissance des formes. L'auteur se pose alors la question « On ne peut qu'être frappé par la ressemblance des formes que préfèrent les neurones avec les lettres de l'alphabet. . . D'où proviennent ces *protolettres* si profondément inscrites dans notre cerveau de primate ? » Il consacre alors son chapitre 4 à « l'invention de la lecture » et des écritures anciennes.

**Reconnaissance des graphèmes, reconnaissance des mots** Toujours de façon associative, ces deux processus vont, à coup de lexiques arborescents, permettre d'accepter ou refuser des propositions de graphèmes et finalement de mots. C'est à ce niveau par exemple qu'une graphie erronée comme *Chocalat* sera finalement admise pour *Chocolat*. Mais il y a beaucoup à découvrir encore car on manque par exemple de connaissances sur le nombre de neurones, voire de preuves de l'existence de neurones de bigrammes.

Cet ouvrage montre que l'on commence à disposer de moyens scientifiques pour étudier les processus de la lecture et donc la lisibilité des caractères. Nous espérons donc personnellement apprendre bientôt ce que veut dire « ce caractère est plus lisible que tel autre », savoir quelles sont les parties des lettres (fûts, contre-poinçons, panses, etc.) qui sont importantes et décisives dans la reconnaissance, et par là celles que les dessinateurs de caractères doivent privilégier, comprendre l'importance des espaces avant les ponctuations doubles, décider de l'illisibilité des textes tout en capitales ou en italiques, etc. Travail de recherche qui ne pourra bien sûr être fait que par des équipes mixtes où les typographes ne seront ni des « traditionalistes à tout crin », ni des graphistes pour qui seule compte l'esthétique ! Jacques André l'esthétique ! Jacques André l'esthétique !

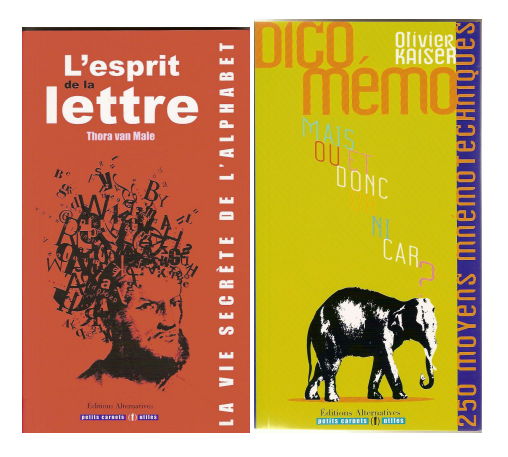

#### **Thora van Male,** *L'esprit de la lettre***, Éditions Alternatives, Paris 2007, ISBN : 978-286227-523-9, 144 pages, 15 € ; Olivier Kaiser,** *Dico mémo***, Éditions Alternatives, Paris 2007, ISBN : 978-286227-532-1, 128 pages, 15 €.**

Les Éditions Alternatives nous ont habitué depuis quelques années à des livres de très bonne qualité typographique dont certains traitent justement de typo ou de domaines connexes comme tout ce qui a trait aux alphabets (voir notamment les *Lettres GUTenberg* nº 26 et 30, mais un tour sur leur site http://www.editionsalternatives.com/ en dira plus). Voici donc encore deux de ces petits livres que j'aime bien. . . Tout deux ont en commun une maquette agréable (format long, papier jaunâtre, mise en page aérée et efficace) et une iconographie riche et amusante. Vignettes et lettrines gravées essentiellement pour le premier, petites gravures dans le genre début du xx**<sup>e</sup>** siècle pour le second.

*L'esprit de la lettre* parle des alphabets en général et en donne certains comme l'alphabet des diamantaires, les alphabets européens, l'alphabet hugolien. . . et, en suivant bien sûr l'ordre alphabétique, raconte quelques « petites anecdotes » sur chaque lettre. Ça va de A (savez-vous que Boileau a été attaqué pour avoir écrit un ver commençant par 5 A successifs : *Traçât à pas tardifs un pénible sillon* ?) à Z (dernière lettre de l'alphabet, mais pas en russe ni en grec, péjorative chez Shakespeare qui dans le *Roi Lear* écrit *Toi, bâtard, Z dans l'alphabet, Zéro...*, doublée – ZZ – chez les apothicaires pour dénommer le gingembre *zinzeberis*). À ne pas lire, bien sûr, d'une traite. Mais à chaque feuilletage, on découvre tel ou tel détail croustillant.

Le *Dico mémo* quant à lui est une sorte de dictionnaire de moyens mnémotechniques. Bien sûr on y trouve π avec 50 décimales (*Que j'aime à faire apprendre...* ⇒ 3, 14159...), mais aussi la constante d'Euler (*Magnifique, Gamma pourra revenir si à Euler...* ⇒ 0, 577215) voire le nombre d'or et le récent *Chacun saura enfin convertir notre monnaie* qui donne 6,55957, valeur de l'euro en francs ! On en trouvera bien d'autres, dans tous les domaines : zoologie, astronomie, grammaire, géographie etc. dont évidemment *Mais où est donc ornicar ?* qui m'avait valu, étant gamin, de me faire taper sur les doigts pour avoir mis un u accent grave à la conjonction *ou*... Comme pour le précédent livre, ne pas consommer sans modération mais déguster ! Jacques André

#### Bulletin d'adhésion à l'association GUTenberg et d'abonnement aux *Cahiers GUTenberg*

–Adhésions et abonnements sont à renouveler en début d'année pour l'année civile.

- –Les administrations peuvent joindre un bon de commande revêtu de la signature de la personne responsable.
- –Si vous souhaitez que vos coordonnées restent confidentielles, merci de le signaler.

#### $\Box$  Veuillez enregistrer mon adhésion à l'association GUTenberg pour 2008, à titre de :

- $\Box$  membre individuel (30 €);
- ✷ membre individuel et abonnement aux *Cahiers* (45 €) ;
- $\Box$  membre individuel étudiant (15  $\epsilon$  joindre justificatif);
- $\Box$  organisme à but non lucratif (130 €);
- □ association d'étudiants (65 €) ;

 $\Box$  organisme à but lucratif (229 €).

Pour les organismes et associations, l'adhésion donne droit à l'enregistrement de sept noms (les indiquer sur une feuille à part) ; pour enregistrer plus de noms ou pour devenir membre bienfaiteur, nous consulter.

#### ✷ Veuillez m'abonner aux *Cahiers GUTenberg* pour 2008 (2 numéros) à titre de :

 $\Box$  membre de l'association (15 €)

 $\Box$  non-membre (30 €).

#### $\Box$  Veuillez me faire parvenir les publications suivantes :

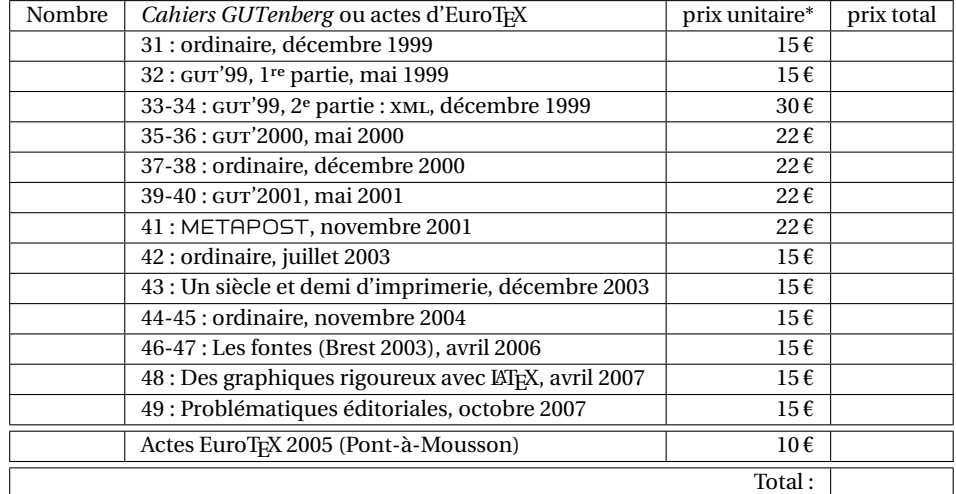

\* Les prix sont en euros, TVA et port compris.

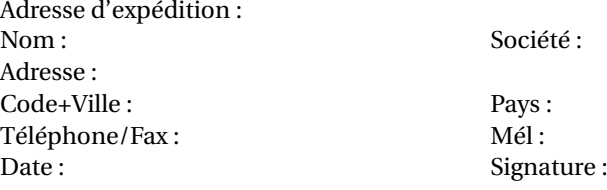

À retourner, accompagné de votre règlement (chèque libellé à l'ordre de l'association GUTenberg, références de carte bancaire ou bon de commande) à : Secrétariat de l'association GUTenberg, Allée du Torrent, Zone Tokoro, F-05000 Gap

## **Association GUTenberg**

Association « loi 1901 » à caractère scientifique, l'association GUTenberg a pour objectifs de regrouper les utilisateurs francophones de TEX, de favoriser les échanges techniques permettant d'augmenter les possibilités d'impression et de diffusion des publications scientifiques et d'offrir à ses adhérents un certain nombre de services... Cette *Lettre GUTenberg* est envoyée gratuitement aux membres à jour dans leur cotisation. Montant de la cotisation 2008 :

```
-personne physique : 30\varepsilon;
```
– personne physique (tarif étudiant) :  $15 \ell$ ;

–organisme à but non lucratif : 130 € (demi-tarif pour les associations d'étudiants) ;

```
–organisme à but lucratif : 229 €.
```
Bulletin d'inscription à l'association et d'abonnement aux *Cahiers Gutenberg* : page 14.

#### Où s'adresser ?

Site GUTenberg

http://www.gutenberg.eu.org/

Problèmes techniques

Utiliser de préférence la liste gut qui permet des échanges entre tous les membres : http://www.gutenberg.eu.org/reseau/85-listes.html.

Association, comptabilité, cotisations, abonnements, formations, publicités, etc.

Association GUTenberg c/o Sarah Grimaud Allée du Torrent, Zone Tokoro, 05000 Gap, France secretariat@gutenberg.eu.org Téléphone : +33 (0)4 92 53 62 64 Fax : +33 (0)4 92 53 35 60

#### Adresse légale

Association GUTenberg Cellule MathDoc B.P. 74 F-38402 St-Martin-d'Hères Cedex (France) secretariat@gutenberg.eu.org

Soumission d'articles aux *Cahiers* ou à la *Lettre GUTenberg*

Rédaction des *Cahiers GUTenberg* c/o Cellule MathDoc, B.P. 74, F-38402 St-Martin-d'Hères Cedex (France) cahiers@gutenberg.eu.org Fax : +33 (0)4 76 63 56 11 (indiquer : « à l'attention de GUTenberg »).

#### Distributions GUTenberg de produits TFX

Voir le site de GUTenberg : http://www.gutenberg.eu.org/distributions/

Serveur GUTenberg

Le serveur d'archives de GUTenberg est accessible à l'URL :

ftp://ftp.gutenberg.eu.org/pub/GUTenberg

## Renouvellement des cotisations à GUTenberg

Pour des raisons comptables (voir page 7), le renouvellement des cotisations de l'association GUTenberg se fait désormais en début d'année et non à date anniversaire. Par ailleurs, il n'est plus envoyé de lettre de rappel. Cette année, toutefois, cette *Lettre GUTenberg* en fait office. Merci donc à tous les membres (pour les organismes, associations, etc., voir aussi page 14) de bien vouloir remplir **dès à présent** le bulletin ci-dessous et de le renvoyer avec son règlement au secrétariat de l'association (les adhésions et abonnements « en ligne » ne sont pas possibles actuellement).

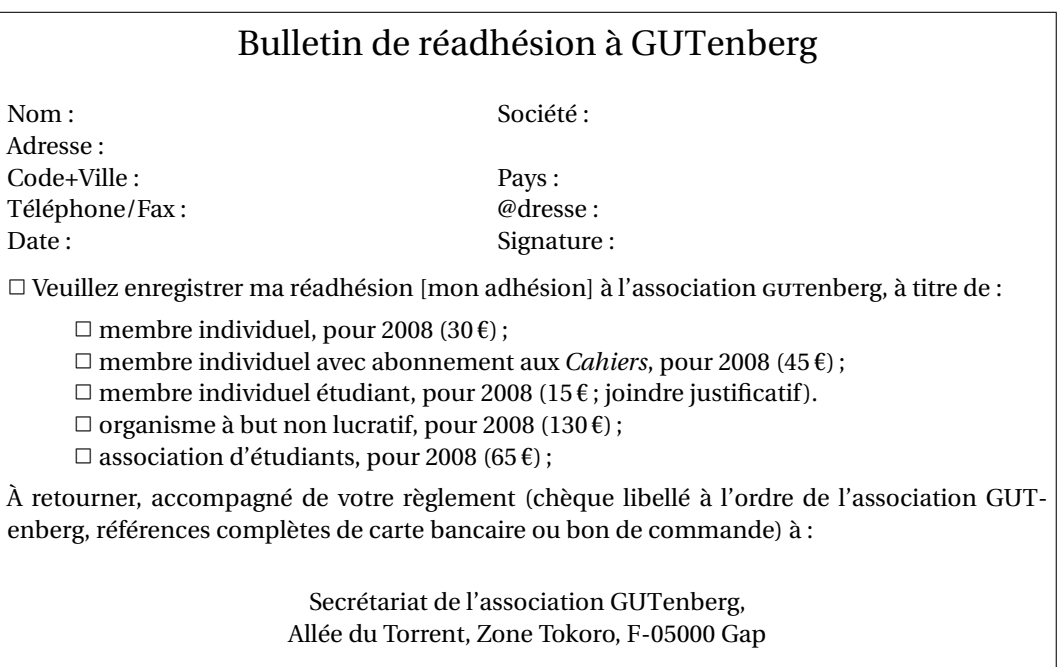

*La Lettre GUTenberg*

Directeur de la publication : Arthur Reutenauer – Rédacteur de ce numéro : Jacques André Fonte principale : Fourier Imprimerie Louis-Jean, Gap – Justification du tirage : 700 exemplaires. Adresse de la rédaction : *Cahiers GUTenberg*, Cellule Mathdoc — Université Joseph Fourier, B.P. 74, F-38402 St-Martin-d'Hères Cedex (France) ISSN : 1257-2217 ; dépot légal : 1<sup>er</sup> trimestre 2008